# Package 'trackdf'

January 29, 2024

<span id="page-0-0"></span>Type Package

Title Data Frame Class for Tracking Data

Version 0.3.3

Date 2024-01-28

Maintainer Simon Garnier <garnier@njit.edu>

Description Data frame class for storing collective movement data (e.g. fish schools, ungulate herds, baboon troops) collected from GPS trackers or computer vision tracking software.

License GPL-3

Encoding UTF-8

LazyData true

RoxygenNote 7.3.1

**Depends** R  $(>= 3.5.0)$ 

Imports sf, tibble, data.table, lubridate, methods, dplyr

Suggests readr, ggplot2, mapproj, knitr, rmarkdown, adehabitatLT, move, ctmm, moveHMM, sp, terra, covr, test that  $(>= 3.0.0)$ 

VignetteBuilder knitr

URL <https://swarm-lab.github.io/trackdf/>,

<https://github.com/swarm-lab/trackdf>

BugReports <https://github.com/swarm-lab/trackdf/issues>

Config/testthat/edition 3

NeedsCompilation no

Author Simon Garnier [aut, cre] (<<https://orcid.org/0000-0002-3886-3974>>)

Repository CRAN

Date/Publication 2024-01-29 10:00:02 UTC

# <span id="page-1-0"></span>R topics documented:

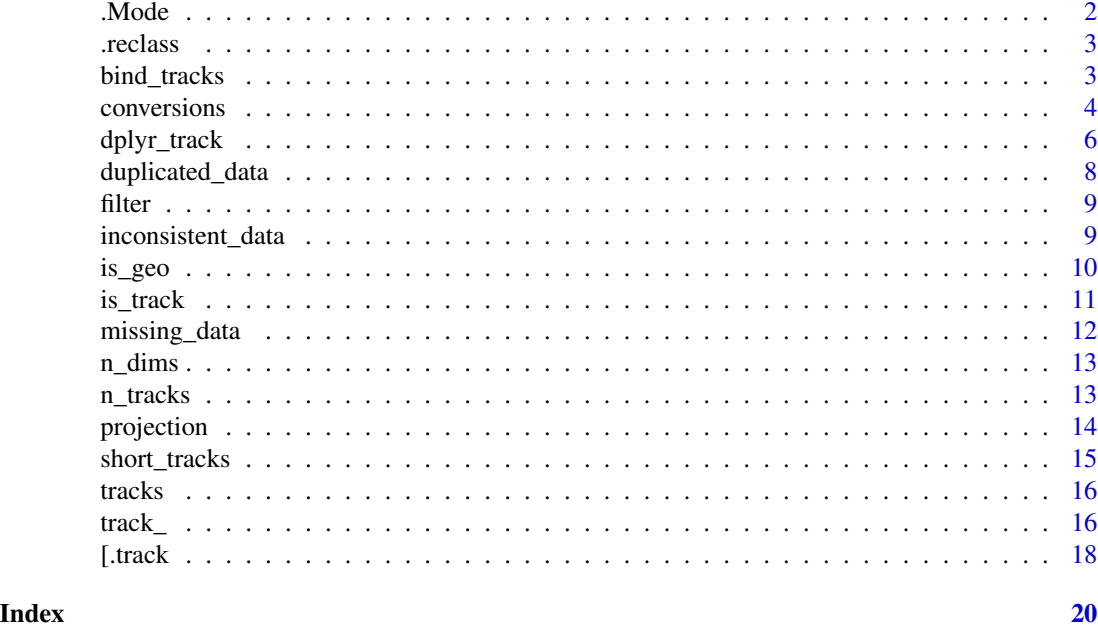

.Mode *Compute The Mode(s) Of A Discrete Distribution*

# Description

This is an internal utility function to compute the mode(s) of a discrete distribution.

# Usage

.Mode(x, na.rm = TRUE)

# Arguments

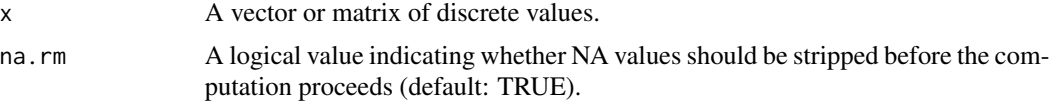

# Value

A vector of values corresponding to the mode(s) of x.

# Author(s)

<span id="page-2-0"></span>

#### Description

Copy class and attributes from the original version of an object to a modified version.

#### Usage

.reclass(x, result)

#### Arguments

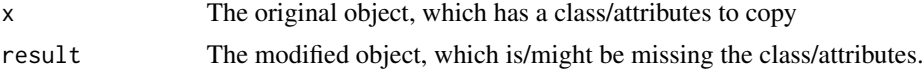

# Value

result, now with class/attributes restored.

# Author(s)

Simon Garnier, <garnier@njit.edu>

bind\_tracks *Bind Multiple Track Tables by Row*

# Description

bind\_tracks uses [data.table::rbindlist](#page-0-0) to combine track tables by rows, but makes sure that you cannot bind together two tables with different projections or time zones, that the projection attribute is inherited by the resulting track table, and that track tables based on different table classes are coerced to the same table class.

# Usage

```
bind_tracks(...)
```
#### Arguments

... A list containing track table objects, or the names of track table objects separated by commas. The track tables must have the same projection and time zone.

### Value

A track table.

#### Author(s)

Simon Garnier, <garnier@njit.edu>

#### Examples

```
data(short_tracks)
```

```
bind_tracks(short_tracks, short_tracks)
bind_tracks(list(short_tracks, short_tracks))
```

```
conversions Convert a Track Table to/from Other Formats
```
# Description

The following methods will convert track tables to and from other common formats used for processing tracking and spatial data.

#### Usage

```
as\_track(x, table = "df", ...)## S3 method for class 'MoveStack'
as\_track(x, table = "df", ...)## S3 method for class 'Move'
as\_track(x, table = "df", ...)as_move(x, \ldots)## S3 method for class 'SpatialPointsDataFrame'
as\_track(x, table = "df", ...)as_sp(x, \ldots)## S3 method for class 'track'
as_sp(x, \ldots)## S3 method for class 'ltraj'
as\_track(x, table = "df", ...)as_ltraj(x, \ldots)## S3 method for class 'track'
as_ltraj(x, \ldots)
```
<span id="page-3-0"></span>

#### <span id="page-4-0"></span>conversions 5

```
## S3 method for class 'telemetry'
as\_track(x, table = "df", ...)## S3 method for class 'list'
as\_track(x, table = "df", ...)as_telemetry(x, ...)
## S3 method for class 'track'
as_telemetry(x, ...)
## S3 method for class 'moveData'
as\_track(x, table = "df", type = c("LL", "UTM"), ...)as_moveHMM(x, ...)
## S3 method for class 'track'
as_moveHMM(x, \ldots)
```
# Arguments

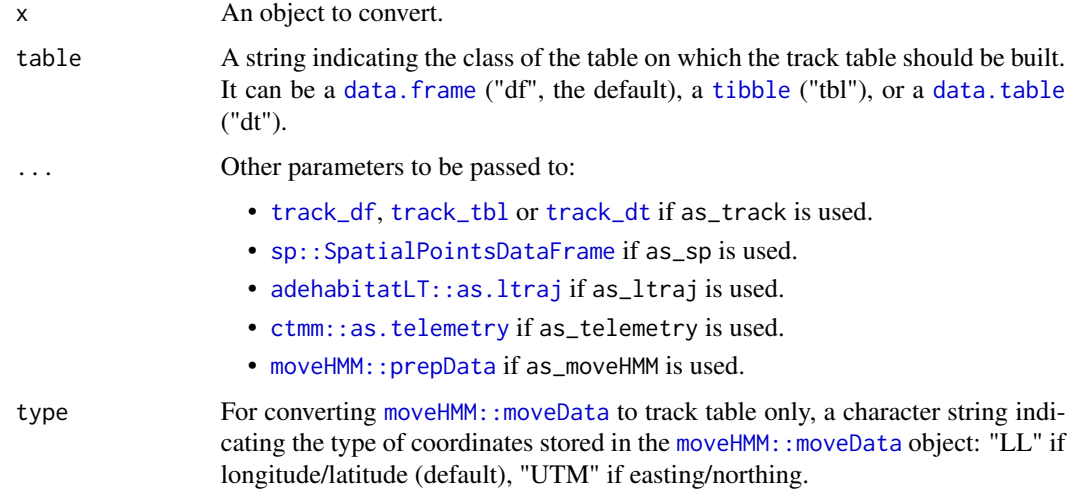

#### Value

The coordinates converted in the chosen format.

#### Author(s)

Simon Garnier, <garnier@njit.edu>

### See Also

[track\\_df](#page-15-1), [track\\_tbl](#page-15-1), [track\\_dt](#page-15-1)

# Examples

```
## Not run:
data(short_tracks)
if (requireNamespace("sp", quietly = TRUE)) {
  sp <- as_sp(short_tracks)
  as_track(sp)
}
if (requireNamespace("adehabitatLT", quietly = TRUE)) {
  lt <- as_ltraj(short_tracks)
  as_track(lt)
}
if (requireNamespace("ctmm", quietly = TRUE)) {
  tl <- as_telemetry(short_tracks)
  as_track(tl)
}
if (requireNamespace("moveHMM", quietly = TRUE)) {
  hhm <- as_moveHMM(short_tracks, type = "LL")
  as_track(hhm)
}
## End(Not run)
```
dplyr\_track *Dplyr Methods For Track Tables*

# Description

[dplyr](#page-0-0) methods for track tables objects.

#### Usage

```
## S3 method for class 'track'
select(.data, ...)
## S3 method for class 'track'
rename(.data, ...)
## S3 method for class 'track'
filter(.data, ...)
## S3 method for class 'track'
arrange(.data, ...)
```
<span id="page-5-0"></span>

# dplyr\_track

```
## S3 method for class 'track'
mutate(.data, ...)
## S3 method for class 'track'
transmute(.data, ...)
## S3 method for class 'track'
summarise(.data, ...)
## S3 method for class 'track'
summarize(.data, ...)
## S3 method for class 'track'
group_by(.data, ...)
## S3 method for class 'track'
ungroup(x, ...)## S3 method for class 'track'
slice_sample(.data, ...)
## S3 method for class 'track'
do(.data, ...)
## S3 method for class 'track'
slice(.data, ...)
## S3 method for class 'track'
semi_join(x, ...)
## S3 method for class 'track'
anti\_join(x, ...)## S3 method for class 'track'
inner_join(x, ...)
## S3 method for class 'track'
left\_join(x, ...)## S3 method for class 'track'
right_join(x, ...)
## S3 method for class 'track'
full\_join(x, ...)## S3 method for class 'track'
nest_join(x, ...)
```

```
## S3 method for class 'track'
distinct(.data, ...)
## S3 method for class 'track'
rowwise(data, ...)
```
# Arguments

... Additional arguments to be passed to the corresponding [dplyr](#page-0-0) method. data, .data, x A track table.

# See Also

[dplyr](#page-0-0)

duplicated\_data *Find Duplicated Data in a Track Table*

# Description

This function attempts to automatically detect duplicated data in [track](#page-15-1) tables.

#### Usage

duplicated\_data(x, type = "txy")

# Arguments

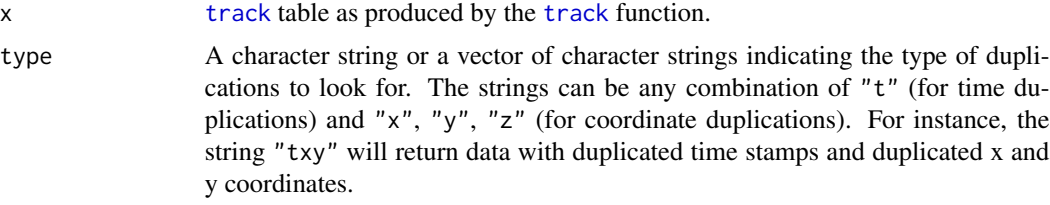

# Value

A track table of all observations that are duplicated, as per the duplication rule defined by type.

# Note

Incomplete data (that is, data containing "NAs") are ignored.

# Author(s)

<span id="page-7-0"></span>

#### <span id="page-8-0"></span>filter the contract of the contract of the contract of the contract of the contract of the contract of the contract of the contract of the contract of the contract of the contract of the contract of the contract of the con

# See Also

[track](#page-15-1)

#### Examples

```
# Create data set with duplicated data
data(short_tracks)
t_df <- track(x = short_tracks$x, y = short_tracks$y, t = short_tracks$t,
              id = short_tracks$id, proj = "+proj=longlat",
              tz = "Africa/Windhoek", table = "df")
t_df <- bind_tracks(t_df, t_df[1:10, ], t_df[100:110, ])
# Find duplicated timestamps
```

```
duplicated <- duplicated_data(t_df)
```
<span id="page-8-1"></span>filter *Subset rows using column values*

#### Description

This is a re-export of the [filter](#page-8-1) function in the [dplyr](#page-0-0) package. See the help

#### Arguments

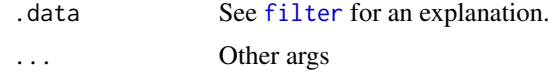

inconsistent\_data *Find Inconsistent Locations in a Track Table*

#### Description

This function attempts to automatically detect inconsistent locations (for instance due to a writing error or GPS inaccuracies) in [track](#page-15-1) tables.

#### Usage

 $inconsistent_data(x, s = 15)$ 

#### Arguments

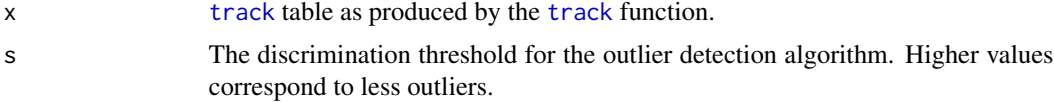

<span id="page-9-0"></span>10 is\_geo set of the set of the set of the set of the set of the set of the set of the set of the set of the set of the set of the set of the set of the set of the set of the set of the set of the set of the set of the set

### Value

A track table of all inconsistent data.

# Author(s)

Simon Garnier, <garnier@njit.edu>

# See Also

[track](#page-15-1)

# Examples

```
# Create data set with inconsistent data
data(tracks)
t_df <- track(x = tracks$x, y = tracks$y, t = tracks$t,
              id = tracks$id, proj = "+proj=longlat",
              tz = "Africa/Windhoek", table = "df")
t_df$x[1000] <- t_df$x[1000] * 1.0001
t_df$y[4000] <- t_df$y[4000] * 1.00001
# Find inconsistent data
```

```
inconsistent <- inconsistent_data(t_df)
```
#### is\_geo *Check if Track Table Uses Geographic Coordinates*

# Description

Track tables produced by [track\\_df](#page-15-1) can use a cartesian (x, y, z) or a geographic (latitude, longitude, altitude) coordinate system. This function helps determine which is being used in a particular table.

#### Usage

is\_geo(x)

# Arguments

x A track data table as produced by [track\\_df](#page-15-1).

#### Value

A logical.

### Author(s)

#### <span id="page-10-0"></span>is\_track 11

# Examples

data(short\_tracks)

is\_geo(short\_tracks)

# is\_track *Check Validity of Track Table*

# Description

Test whether a variable contains a track table as produced by [track\\_df](#page-15-1), [track\\_tbl](#page-15-1), or [track\\_dt](#page-15-1).

# Usage

is\_track(x)

# Arguments

x An object to test.

# Value

A logical indicating whether the variable contains a track table (TRUE) or not (FALSE).

# Author(s)

Simon Garnier, <garnier@njit.edu>

# See Also

[track\\_df](#page-15-1), [track\\_tbl](#page-15-1), [track\\_dt](#page-15-1)

# Examples

data(short\_tracks)

is\_track(short\_tracks)

<span id="page-11-0"></span>

#### Description

This function attempts to automatically detect missing data (for instance due to writing errors) in [track](#page-15-1) tables.

# Usage

 $missing_data(x, begin = NULL, end = NULL, step = NULL)$ 

# Arguments

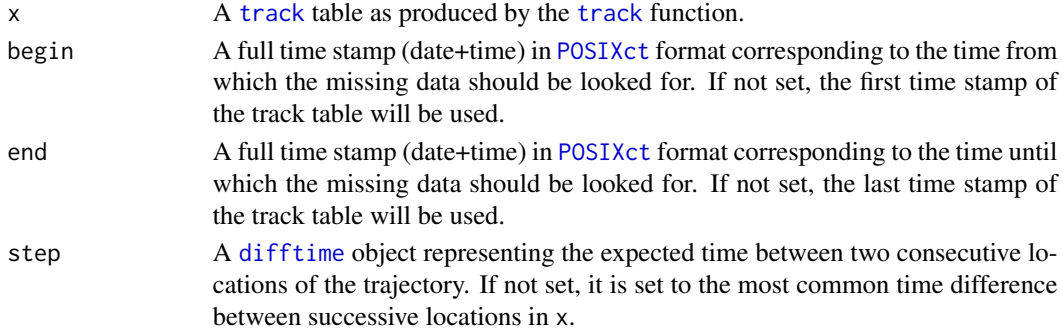

# Value

A track table of all observations with missing data. The missing data is indicated with [NA](#page-0-0).

#### Author(s)

Simon Garnier, <garnier@njit.edu>

#### See Also

[track](#page-15-1)

# Examples

```
# Create data set with missing time stamps
data(short_tracks)
t_df <- track(x = short_tracks$x, y = short_tracks$y, t = short_tracks$t,
              id = short_tracks$id, proj = "+proj=longlat",
              tz = "Africa/Windhoek", table = "df")
t_df <- t_df[-c(10, 100), ]
# Find missing data
missing <- missing_data(t_df)
```
<span id="page-12-0"></span>

# Description

Track tables produced by  $track\_df$  can have 2  $(x, y)$  or 3  $(x, y, z)$  spatial dimensions. This function returns the number of spatial dimensions of a track table.

# Usage

n\_dims(x)

#### Arguments

x A track data table as produced by [track\\_df](#page-15-1).

#### Value

A numeric value.

# Author(s)

Simon Garnier, <garnier@njit.edu>

# Examples

data(short\_tracks)

n\_dims(short\_tracks)

n\_tracks *Number of Tracks in a Track Table*

# Description

Track tables produced by [track\\_df](#page-15-1) can contain multiple tracks (e.g., from different animals). This function returns the number of tracks in a track table.

#### Usage

n\_tracks(x)

#### Arguments

x A track data table as produced by [track\\_df](#page-15-1).

# <span id="page-13-0"></span>Value

A numeric value.

# Author(s)

Simon Garnier, <garnier@njit.edu>

# Examples

data(short\_tracks)

n\_tracks(short\_tracks)

projection *Access/Modify the Projection of a Track Table*

# Description

Functions to access or modify the projection of a data table. Changing the projection will trigger automatically the conversion of the locations in the new coordinate system.

#### Usage

```
projection(x)
projection(x) \leq valueproject(x, value)
```
#### Arguments

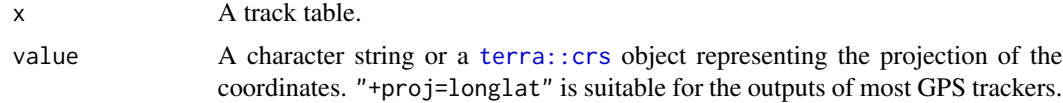

# Value

A track table.

# Note

It is not possible to modify the projection if missing coordinates are present.

# Author(s)

# <span id="page-14-0"></span>short\_tracks 15

# See Also

[st\\_crs](#page-0-0)

# Examples

data(short\_tracks)

```
projection(short_tracks)
tracks_projected <- project(short_tracks, "+proj=somerc")
projection(tracks_projected)
projection(tracks_projected) <- "+proj=longlat"
projection(tracks_projected)
```
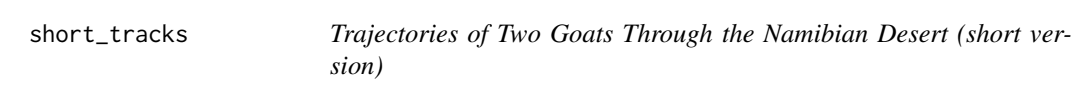

# Description

A dataset containing the trajectories of two goats through the Namibian desert.

#### Usage

short\_tracks

# Format

A track table with 18 rows and 4 variables:

- id Identity of the goat
- t Time of the observation
- x Longitude
- y Latitude

<span id="page-15-0"></span>

# Description

A dataset containing the trajectories of two goats through the Namibian desert.

#### Usage

tracks

# Format

A track table with 7194 rows and 4 variables:

- id Identity of the goat
- t Time of the observation
- x Longitude
- y Latitude

track\_ *Build a Track Table*

#### <span id="page-15-1"></span>Description

track constructs track tables based on [data.frame](#page-0-0) (the default), [tibble](#page-0-0), or [data.table](#page-0-0). track is a convenience function that executes track\_df, track\_tbl, or track\_dt based on the value of the 'table' parameter. Track tables can be used like the data structure they are build upon but with a notable difference: they have an extra attribute to store the projection of the track coordinates, and modifying the projection will automatically trigger the appropriate conversion of the coordinates.

#### Usage

 $track(x, y, z, t, id, ..., proj, origin, period, tz, format, table = "df")$ track\_df(x, y, z, t, id, ..., proj, origin, period, tz, format) track\_tbl(x, y, z, t, id, ..., proj, origin, period, tz, format) track\_dt(x, y, z, t, id, ..., proj, origin, period, tz, format)

#### <span id="page-16-0"></span>track\_ 17

# Arguments

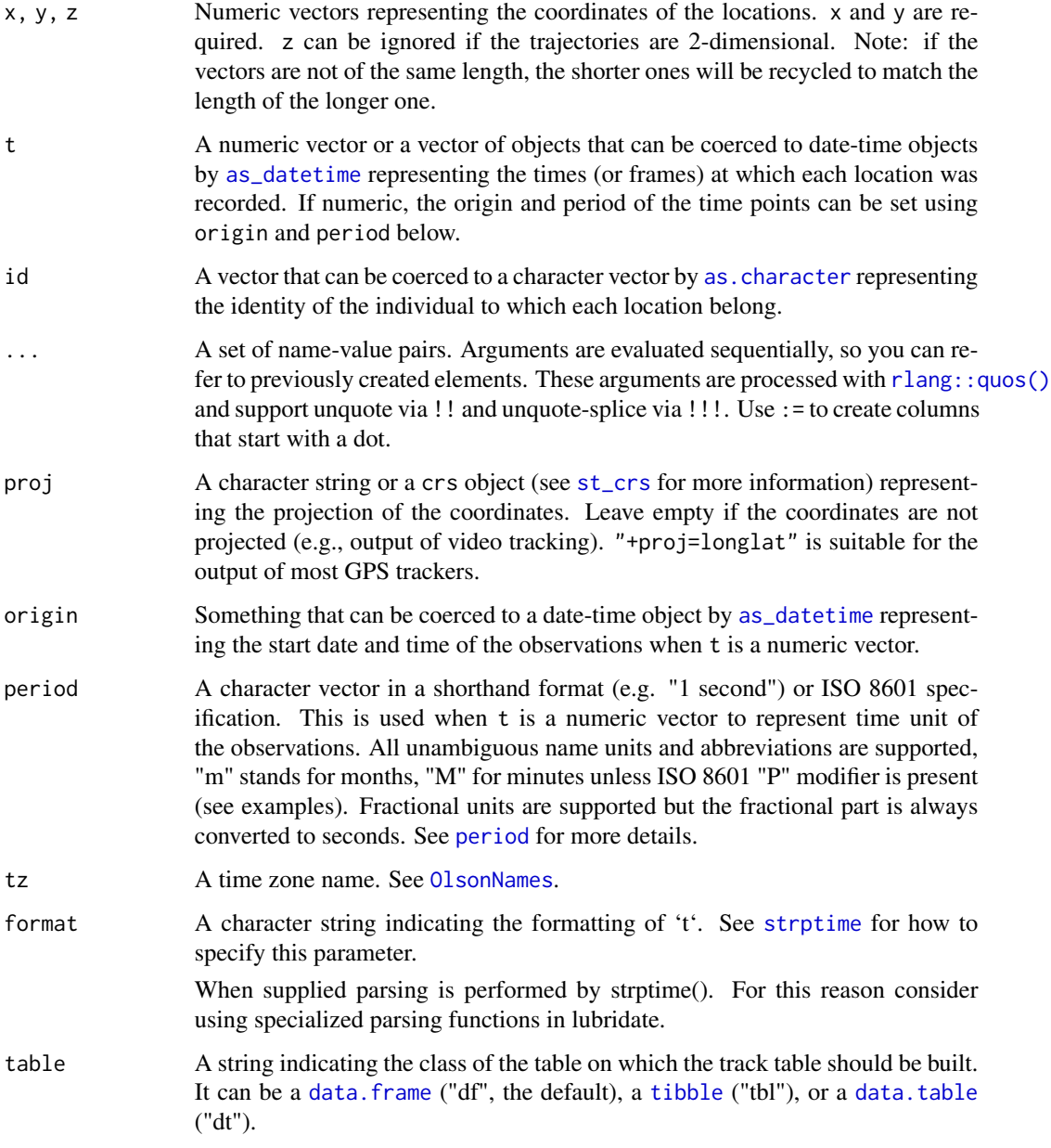

# Value

A track table, which is a colloquial term for an object of class track.

# Author(s)

#### Examples

```
data(short_tracks)
t_df <- track(x = short_tracks$x, y = short_tracks$y, t = short_tracks$t,
  id = short_tracks$id, proj = "+proj=longlat", tz = "Africa/Windhoek", table = "df")
t_df <- track_df(x = short_tracks$x, y = short_tracks$y, t = short_tracks$t,
  id = short_tracks$id, proj = "+proj=longlat", tz = "Africa/Windhoek")
t_tbl <- track_tbl(x = short_tracks$x, y = short_tracks$y, t = short_tracks$t,
id = short_tracks$id, proj = "+proj=longlat", tz = "Africa/Windhoek")
t_dt <- track_dt(x = short_tracks$x, y = short_tracks$y, t = short_tracks$t,
  id = short_tracks$id, proj = "+proj=longlat", tz = "Africa/Windhoek")
```
[.track *Extract or Replace Parts of a Track Table*

#### Description

Accessing columns, rows, or cells via \$, [[, or [ is mostly similar to regular [data frames](#page-0-0). However, the behavior is sometimes different for track tables based on [tibble](#page-0-0) and [data.table](#page-0-0). For more info, refer to [tibble'](#page-0-0)s and [data.table](#page-0-0)'s subsetting documentation.

#### Usage

```
## S3 method for class 'track'
x[...]
## S3 replacement method for class 'track'
```
#### Arguments

 $x[\ldots]$  <- value

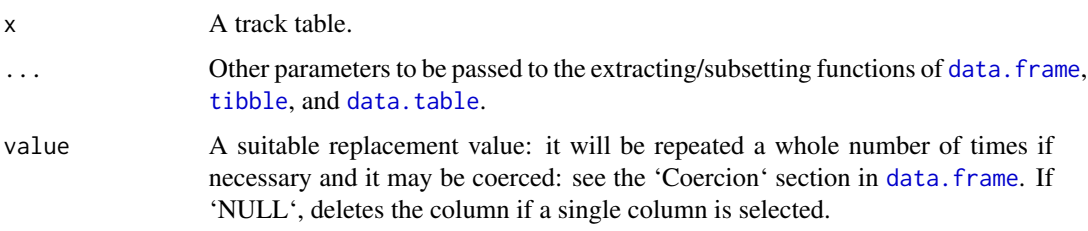

#### Value

A subset of the track table is [ is called, or a modified version of the track table if [<- is called.

<span id="page-17-0"></span>

#### <span id="page-18-0"></span>[.track 19]

# Author(s)

Simon Garnier, <garnier@njit.edu>

# See Also

[track\\_df](#page-15-1), [track\\_tbl](#page-15-1), [track\\_dt](#page-15-1)

# Examples

data(short\_tracks)

```
short_tracks[1]
short_tracks[1, ]
short_tracks[1, 1]
short\_tracks\$id[short\_tracks\$id = "1"] \leftarrow "0"short_tracks[short_tracks[, 1] == "0", 1] <- "1"
```
# <span id="page-19-0"></span>**Index**

∗ datasets short\_tracks, [15](#page-14-0) tracks, [16](#page-15-0) .Mode, [2](#page-1-0) .reclass, [3](#page-2-0) [.track, [18](#page-17-0)] [<-.track *(*[.track*)*, [18](#page-17-0)

```
adehabitatLT::as.ltraj, 5
anti_join.track (dplyr_track), 6
arrange.track (dplyr_track), 6
as.character, 17
as_datetime, 17
as_ltraj (conversions), 4
as_move (conversions), 4
as_moveHMM (conversions), 4
as_sp (conversions), 4
as_telemetry (conversions), 4
as_track (conversions), 4
```
bind\_tracks, [3](#page-2-0)

```
conversions, 4
ctmm::as.telemetry, 5
```
data.frame, *[5](#page-4-0)*, *[16](#page-15-0)[–18](#page-17-0)* data.table, *[5](#page-4-0)*, *[16](#page-15-0)[–18](#page-17-0)* data.table::rbindlist, *[3](#page-2-0)* difftime, *[12](#page-11-0)* distinct.track *(*dplyr\_track*)*, [6](#page-5-0) do.track *(*dplyr\_track*)*, [6](#page-5-0) dplyr, *[6](#page-5-0)*, *[8,](#page-7-0) [9](#page-8-0)* dplyr\_track, [6](#page-5-0) duplicated\_data, [8](#page-7-0)

filter, *[9](#page-8-0)*, [9](#page-8-0) filter.track *(*dplyr\_track*)*, [6](#page-5-0) full\_join.track *(*dplyr\_track*)*, [6](#page-5-0)

group\_by.track *(*dplyr\_track*)*, [6](#page-5-0)

inconsistent\_data, [9](#page-8-0) inner\_join.track *(*dplyr\_track*)*, [6](#page-5-0) is\_geo, [10](#page-9-0) is\_track, [11](#page-10-0)

left\_join.track *(*dplyr\_track*)*, [6](#page-5-0)

missing\_data, [12](#page-11-0) moveHMM::moveData, *[5](#page-4-0)* moveHMM::prepData, *[5](#page-4-0)* mutate.track *(*dplyr\_track*)*, [6](#page-5-0)

n\_dims, [13](#page-12-0) n\_tracks, [13](#page-12-0) NA, *[12](#page-11-0)* nest\_join.track *(*dplyr\_track*)*, [6](#page-5-0)

OlsonNames, *[17](#page-16-0)*

period, *[17](#page-16-0)* POSIXct, *[12](#page-11-0)* project *(*projection*)*, [14](#page-13-0) projection, [14](#page-13-0) projection<- *(*projection*)*, [14](#page-13-0)

rename.track *(*dplyr\_track*)*, [6](#page-5-0) right\_join.track *(*dplyr\_track*)*, [6](#page-5-0) rlang::quos(), *[17](#page-16-0)* rowwise.track *(*dplyr\_track*)*, [6](#page-5-0)

select.track *(*dplyr\_track*)*, [6](#page-5-0) semi\_join.track *(*dplyr\_track*)*, [6](#page-5-0) short\_tracks, [15](#page-14-0) slice.track *(*dplyr\_track*)*, [6](#page-5-0) slice\_sample.track *(*dplyr\_track*)*, [6](#page-5-0) sp::SpatialPointsDataFrame, *[5](#page-4-0)* st\_crs, *[15](#page-14-0)*, *[17](#page-16-0)* strptime, *[17](#page-16-0)* summarise.track *(*dplyr\_track*)*, [6](#page-5-0) summarize.track *(*dplyr\_track*)*, [6](#page-5-0)

#### INDEX  $21$

```
terra::crs
, 14
tibble
,
5
, 16–18
track
,
8
–10
, 12
track
(track_
)
, 16
track_
, 16
track_df
,
5
, 10
, 11
, 13
, 19
track_df
(track_
)
, 16
track_dt
,
5
, 11
, 19
track_dt
(track_
)
, 16
track_tbl
,
5
, 11
, 19
track_tbl
(track_
)
, 16
tracks
, 16
transmute.track
(dplyr_track
)
,
6
```
ungroup.track *(*dplyr\_track *)* , [6](#page-5-0)